```
KatOrganisationsSoap.wsdl
<?xml version='1.0' encoding='UTF-8'?><wsdl:definitions 
name="KatOrganisationsSoapService" 
targetNamespace="http://soap.webservices.kat.lms.dk/19/04/2012/" 
xmlns:ns1="http://schemas.xmlsoap.org/soap/http" 
xmlns:soap="http://schemas.xmlsoap.org/wsdl/soap/" 
xmlns:tns="http://soap.webservices.kat.lms.dk/19/04/2012/" 
xmlns:wsdl="http://schemas.xmlsoap.org/wsdl/" 
xmlns:xsd="http://www.w3.org/2001/XMLSchema">
   <wsdl:types>
<xs:schema elementFormDefault="unqualified" 
targetNamespace="http://soap.webservices.kat.lms.dk/19/04/2012/" version="1.0" 
xmlns:ns1="http://schemas.xmlsoap.org/soap/http" 
xmlns:soap="http://schemas.xmlsoap.org/wsdl/soap/" 
xmlns:tns="http://soap.webservices.kat.lms.dk/19/04/2012/" 
xmlns:wsdl="http://schemas.xmlsoap.org/wsdl/" 
xmlns:xs="http://www.w3.org/2001/XMLSchema" 
xmlns:xsd="http://www.w3.org/2001/XMLSchema">
                         <xs:element name="findAllOrganisations" 
type="tns:findAllOrganisations" />
                         <xs:element name="findAllOrganisationsResponse" 
type="tns:findAllOrganisationsResponse" />
                         <xs:element name="findOrganisationByOrganisationCode" 
type="tns:findOrganisationByOrganisationCode" />
                         <xs:element 
name="findOrganisationByOrganisationCodeResponse" 
type="tns:findOrganisationByOrganisationCodeResponse" />
                         <xs:complexType 
name="findOrganisationByOrganisationCode">
                                 <xs:sequence>
                                          <xs:element minOccurs="0" 
name="organisationCode" type="xs:string" />
                                 </xs:sequence>
                         </xs:complexType>
                         <xs:complexType 
name="findOrganisationByOrganisationCodeResponse">
                                 <xs:sequence>
                                         <xs:element minOccurs="0" 
name="organisation" type="tns:organisation" />
                                 </xs:sequence>
                         </xs:complexType>
                         <xs:complexType name="organisation">
                                 <xs:sequence>
                                         <xs:element minOccurs="0" name="address"
type="tns:address" />
                                         <xs:element maxOccurs="unbounded" 
minOccurs="0" name="childOrganisations"
/>
                                         <xs:element minOccurs="0" 
name="closeddate" type="xs:dateTime" />
                                         <xs:element minOccurs="0" 
name="createdby" type="xs:string" />
                                         <xs:element minOccurs="0" 
name="createdbysystem" type="xs:string" />
                                         <xs:element minOccurs="0" name="cvrno" 
type="xs:int" />
                                         <xs:element minOccurs="0" name="cvrpno" 
type="xs:int" />
                                         <xs:element minOccurs="0" 
name="debitorno" type="xs:string" />
                                         <xs:element minOccurs="0" name="email" 
type="xs:string" />
                                         <xs:element minOccurs="0" 
name="faxextention" type="xs:string" />
                                         <xs:element minOccurs="0" name="faxno" 
type="xs:string" />
                                         <xs:element minOccurs="0" 
name="homepage" type="xs:string" />
                                         <xs:element minOccurs="0" 
                                      Side
```
</xs:sequence> </xs:complexType> <xs:complexType name="country"> <xs:sequence> Side

name="takstname" type="xs:string" /> <xs:element minOccurs="0" name="telephoneextention" type="xs:string" /> <xs:element minOccurs="0" name="telephoneno" type="xs:string" /> <xs:element minOccurs="0" name="validfrom" type="xs:dateTime" /> <xs:element minOccurs="0" name="validto" type="xs:dateTime" /> </xs:sequence> </xs:complexType> <xs:complexType name="address"> <xs:sequence> <xs:element minOccurs="0" name="address1" type="xs:string" /> <xs:element minOccurs="0" name="address2" type="xs:string" /> <xs:element minOccurs="0" name="address3" type="xs:string" /> <xs:element minOccurs="0" name="addressid" type="xs:int" /> <xs:element minOccurs="0" name="addressvid" type="xs:int" /> <xs:element minOccurs="0" name="city" type="xs:string" /> <xs:element minOccurs="0" name="country" type="tns:country" /> <xs:element minOccurs="0" name="countyid" type="xs:int" /> <xs:element minOccurs="0" name="createdby" type="xs:string" /> <xs:element minOccurs="0" name="createdbysystem" type="xs:string" <xs:element minOccurs="0" name="postbox" type="xs:string" /> <xs:element minOccurs="0" name="postcode" type="tns:postcode" /> <xs:element minOccurs="0" name="postcodetext" type="xs:string" /> <xs:element minOccurs="0" name="validfrom" type="xs:dateTime" /> <xs:element minOccurs="0" name="validto" type="xs:dateTime" />

KatOrganisationsSoap.wsdl name="lifmember" type="xs:short" /> <xs:element minOccurs="0" name="name1" type="xs:string" /> <xs:element minOccurs="0" name="name2" type="xs:string" /> <xs:element minOccurs="0" name="openeddate" type="xs:dateTime" /> <xs:element maxOccurs="unbounded" minOccurs="0" name="organisationTypes" type="tns:organisationtype" /> <xs:element minOccurs="0" name="organisationcode" type="xs:int" /> <xs:element minOccurs="0" name="organisationid" type="xs:int" /> <xs:element minOccurs="0" name="organisationvid" type="xs:int" /> <xs:element minOccurs="0" name="parallelimportcode" type="xs:string" /> <xs:element minOccurs="0" name="sideeffectreportname" type="xs:string" /> <xs:element minOccurs="0"

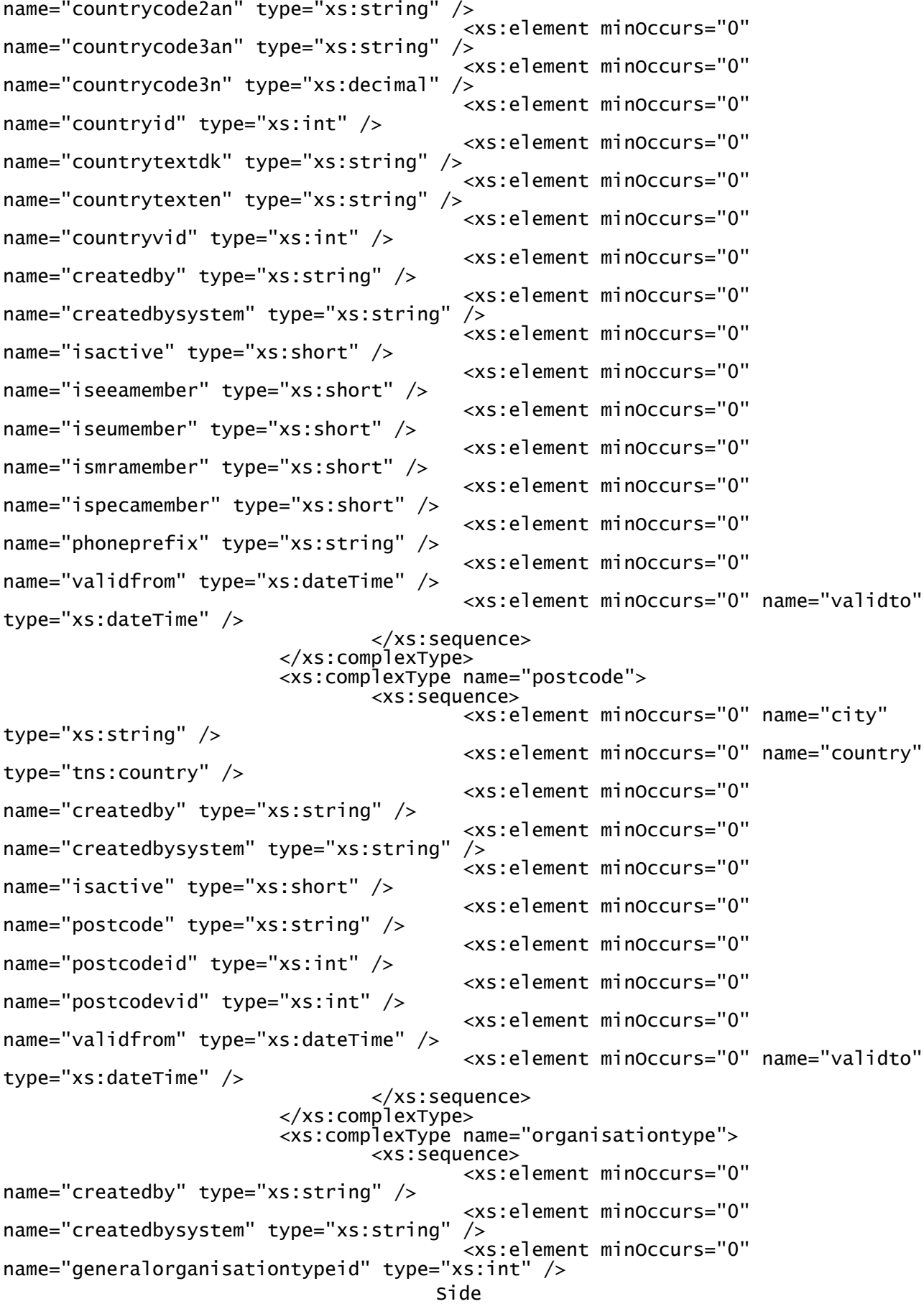

KatOrganisationsSoap.wsdl

<xs:element minOccurs="0"

```
KatOrganisationsSoap.wsdl
                                          <xs:element minOccurs="0" 
name="isactive" type="xs:short" />
                                          <xs:element minOccurs="0" 
name="organisationtypecode" type="xs:string" />
                                         <xs:element minOccurs="0"
name="organisationtypeid" type="xs:int"
                                          <xs:element minOccurs="0" 
name="organisationtypetextdk" type="xs:string" />
                                          <xs:element minOccurs="0" 
name="organisationtypetexten" type="xs:string" />
                                          <xs:element minOccurs="0" 
name="organisationtypevid" type="xs:int" />
                                          <xs:element minOccurs="0" 
name="validfrom" type="xs:dateTime" />
                                         <xs:element minOccurs="0" name="validto"
type="xs:dateTime" />
                                 </xs:sequence>
                         </xs:complexType>
                         <xs:complexType name="findAllOrganisations">
                                 <xs:sequence />
                         </xs:complexType>
                         <xs:complexType name="findAllOrganisationsResponse">
                                 <xs:sequence>
                                          <xs:element maxOccurs="unbounded" 
minOccurs="0" name="allKatOrganisations" type="tns:organisation" />
                                 </xs:sequence>
                         </xs:complexType>
                </xs:schema>
   </wsdl:types>
   <wsdl:message name="findOrganisationByOrganisationCode">
     <wsdl:part element="tns:findOrganisationByOrganisationCode" 
name="parameters">
     </wsdl:part>
   </wsdl:message>
   <wsdl:message name="findOrganisationByOrganisationCodeResponse">
     <wsdl:part element="tns:findOrganisationByOrganisationCodeResponse" 
name="parameters">
     </wsdl:part>
   </wsdl:message>
   <wsdl:message name="findAllOrganisationsResponse">
     <wsdl:part element="tns:findAllOrganisationsResponse" name="parameters">
     </wsdl:part>
   </wsdl:message>
   <wsdl:message name="findAllOrganisations">
     <wsdl:part element="tns:findAllOrganisations" name="parameters">
     </wsdl:part>
   </wsdl:message>
   <wsdl:portType name="KatOrganisationsSoap">
     <wsdl:operation name="findOrganisationByOrganisationCode">
       <wsdl:input message="tns:findOrganisationByOrganisationCode" 
name="findOrganisationByOrganisationCode">
     </wsdl:input>
       <wsdl:output message="tns:findOrganisationByOrganisationCodeResponse" 
name="findOrganisationByOrganisationCodeResponse">
     </wsdl:output>
     </wsdl:operation>
     <wsdl:operation name="findAllOrganisations">
       <wsdl:input message="tns:findAllOrganisations" 
name="findAllOrganisations">
     </wsdl:input>
       <wsdl:output message="tns:findAllOrganisationsResponse" 
name="findAllOrganisationsResponse">
     </wsdl:output>
     </wsdl:operation>
   </wsdl:portType>
   <wsdl:binding name="KatOrganisationsSoapServiceSoapBinding" 
type="tns:KatOrganisationsSoap">
     <soap:binding style="document"
```

```
KatOrganisationsSoap.wsdl
transport="http://schemas.xmlsoap.org/soap/http" />
 <wsdl:operation name="findOrganisationByOrganisationCode">
 <soap:operation soapAction="" style="document" />
 <wsdl:input name="findOrganisationByOrganisationCode">
 <soap:body use="literal" />
      </wsdl:input>
 <wsdl:output name="findOrganisationByOrganisationCodeResponse">
 <soap:body use="literal" />
      </wsdl:output>
    </wsdl:operation>
 <wsdl:operation name="findAllOrganisations">
 <soap:operation soapAction="" style="document" />
 <wsdl:input name="findAllOrganisations">
 <soap:body use="literal" />
      </wsdl:input>
 <wsdl:output name="findAllOrganisationsResponse">
 <soap:body use="literal" />
      </wsdl:output>
    </wsdl:operation>
  </wsdl:binding>
 <wsdl:service name="KatOrganisationsSoapService">
 <wsdl:port binding="tns:KatOrganisationsSoapServiceSoapBinding" 
name="KatOrganisationsSoapPort">
 <soap:address location="" />
    </wsdl:port>
   </wsdl:service>
</wsdl:definitions>
```